訓練カリキュラム 5-04-17-140-02-0100

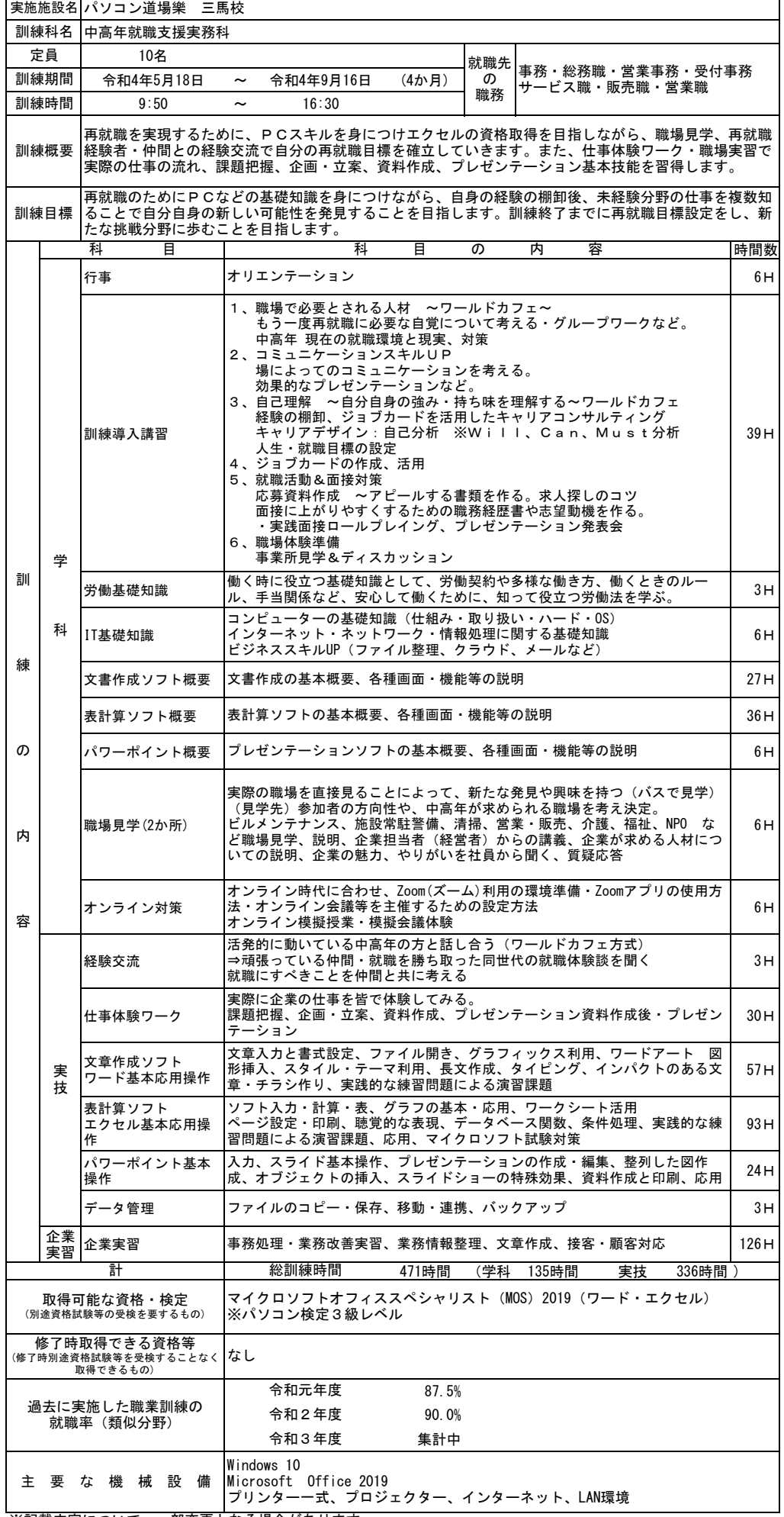

※記載内容について、一部変更となる場合があります。